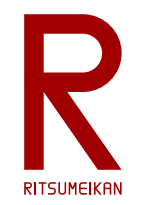

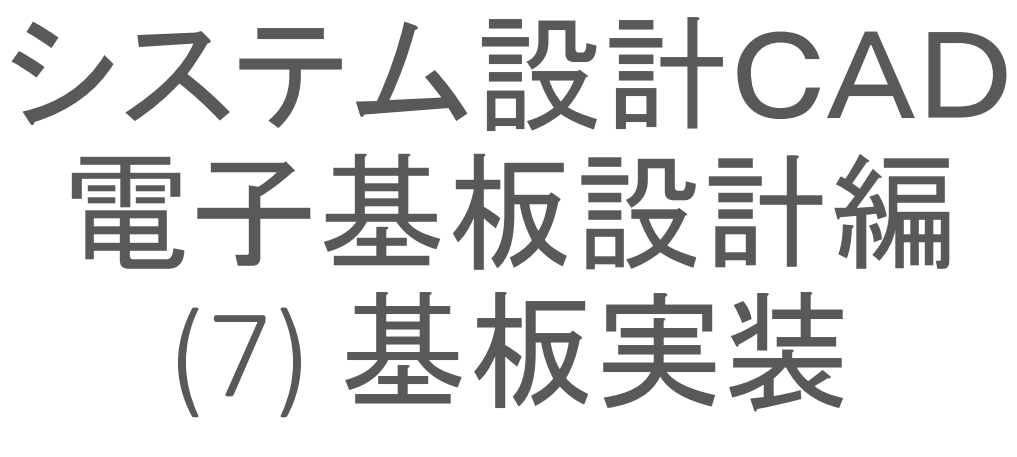

## 立命館大学 理工学部 電子情報工学科 泉 知論 田中 亜実

[http://www.ritsumei.ac.jp/se/re/izumilab/lecture/22cad/](http://www.ritsumei.ac.jp/se/re/izumilab/lecture/21cad/)

2022/4/14 講義資料:システム設計CAD@電情.立命 … 無断複製・転載を禁ず 1

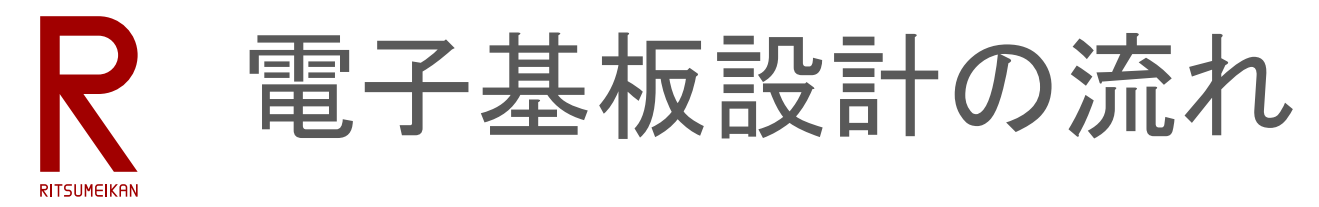

- 1. 部品ライブラリ作成
- 2. 回路設計
- 3. 基板設計
- 4. 製造データ生成
- 5. 基板製造(発注) 6. 基板実装 <mark>、三</mark>

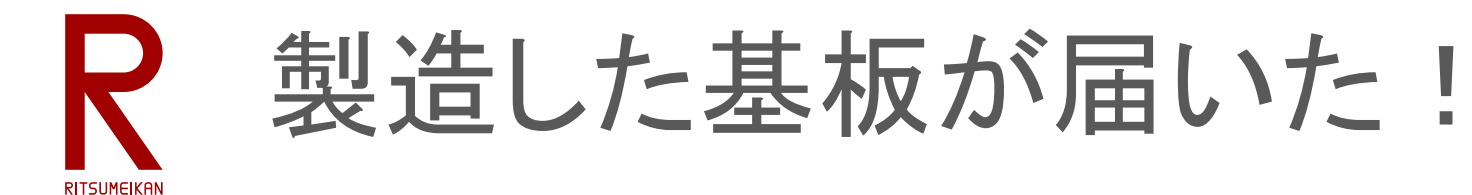

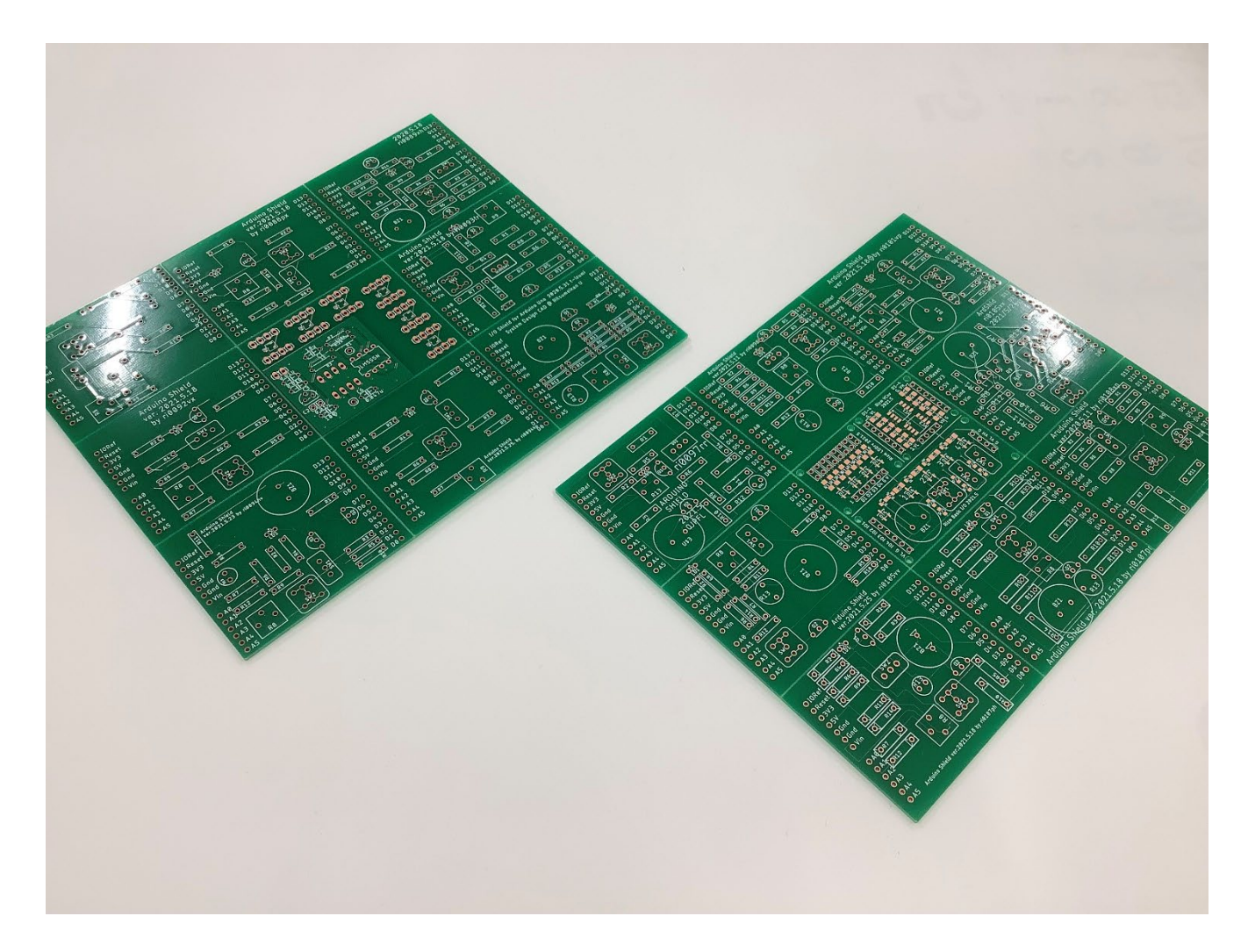

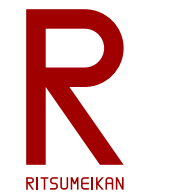

## 相乗り基板を分割

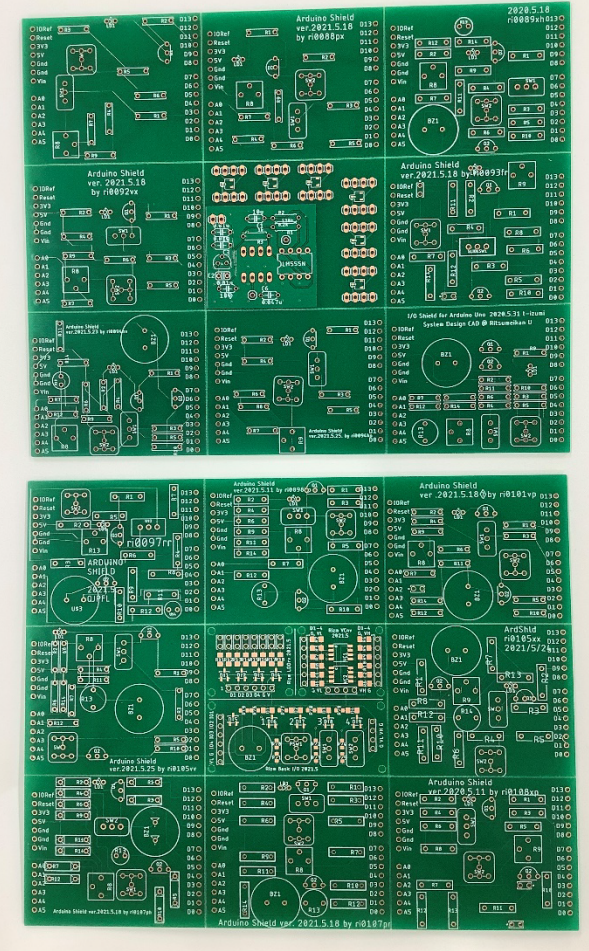

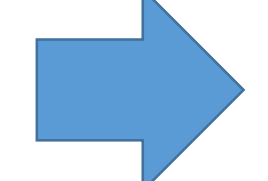

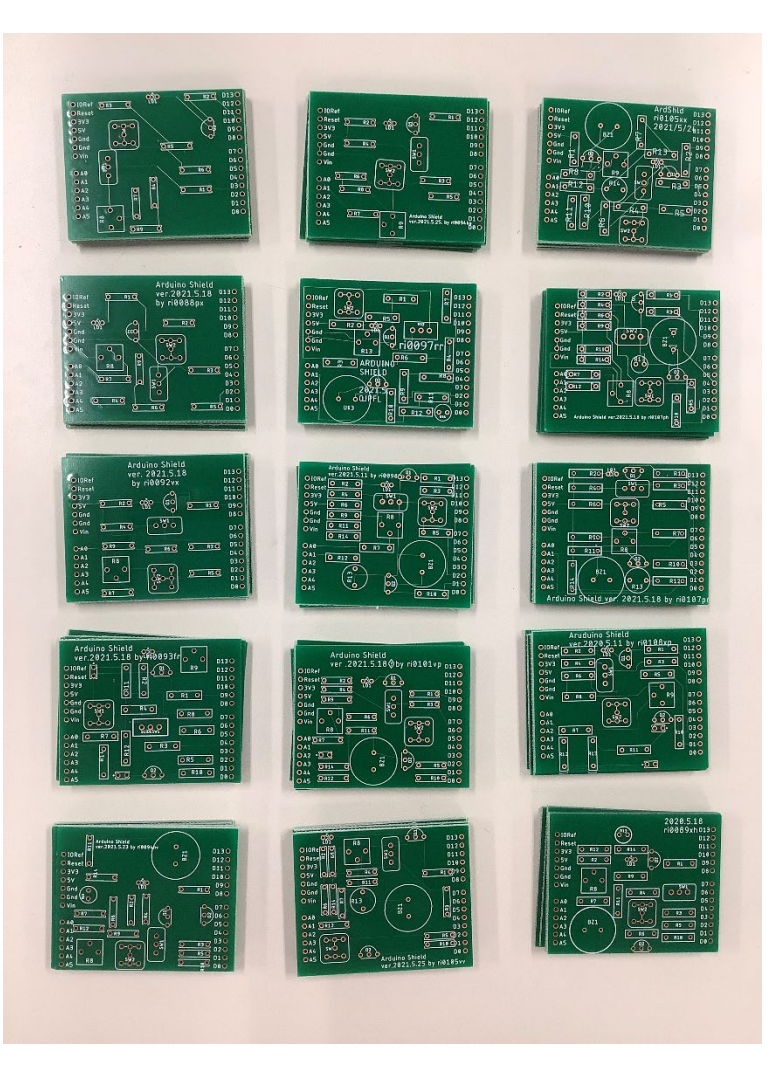

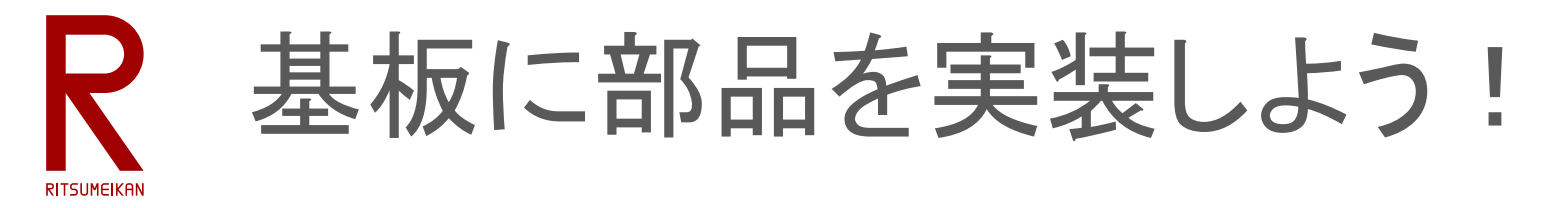

- 製造した基板を配布する。
- 硬い角や分割の際の「ささくれ」があるの で扱いに注意すること。ナイフやヤスリで 削るとよい。
- 各自でAIOLや研究室で部品をはんだ付け し完成させる。
- 部品は演習キットの中のものを使ってよい。 使った部品はメールで教員に報告するこ と。(補充のため)
- マルツや秋月の通販で自分で買うこともで きる。コンテンツ(教材)の部品リスト参照。

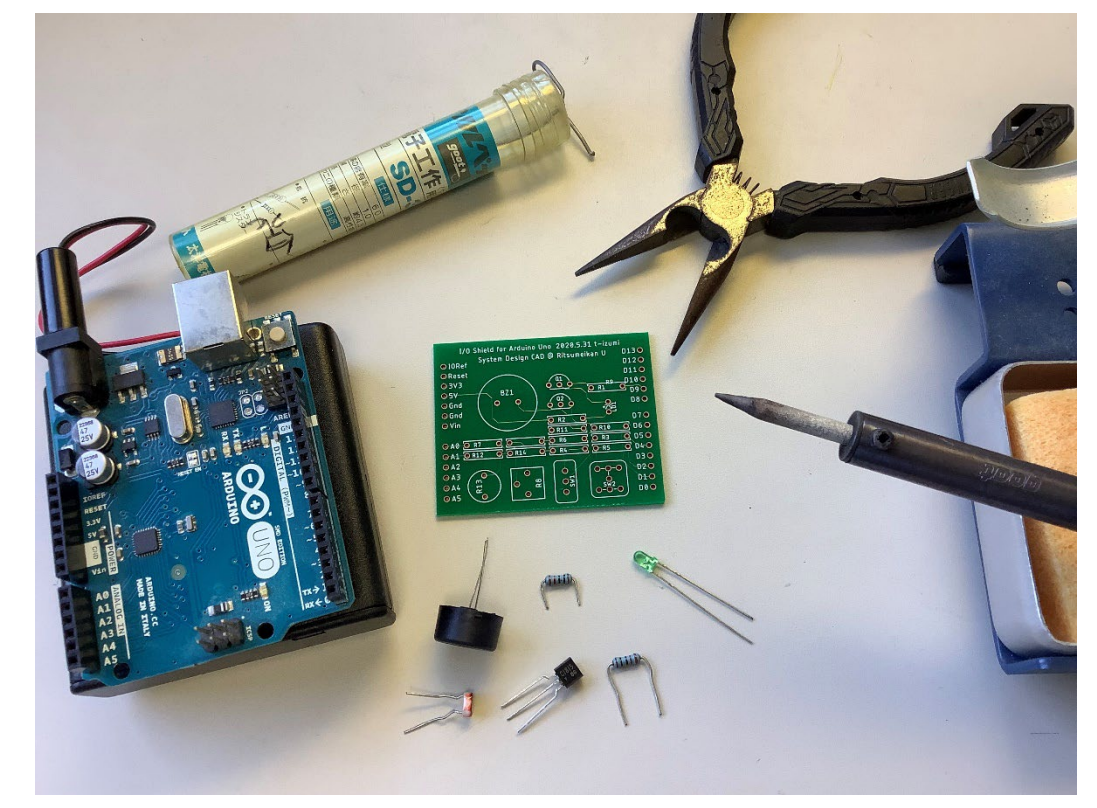

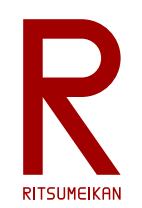

## 自分の基振と 部品客品 IE Go! AIO

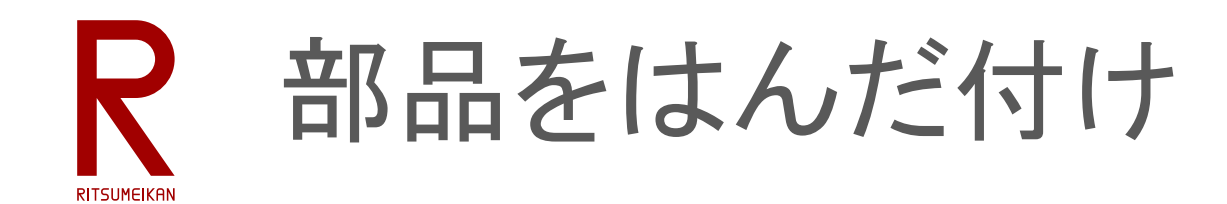

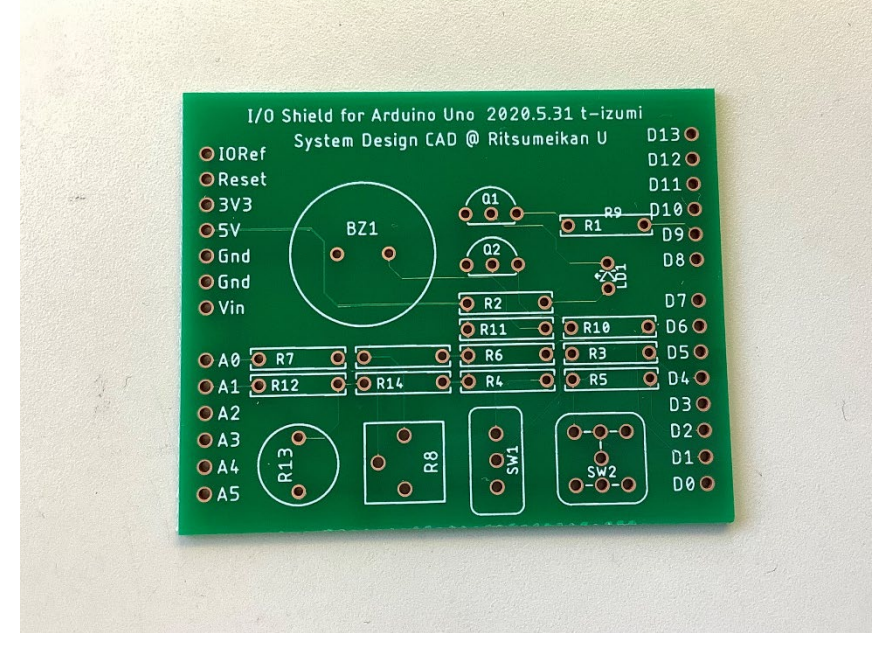

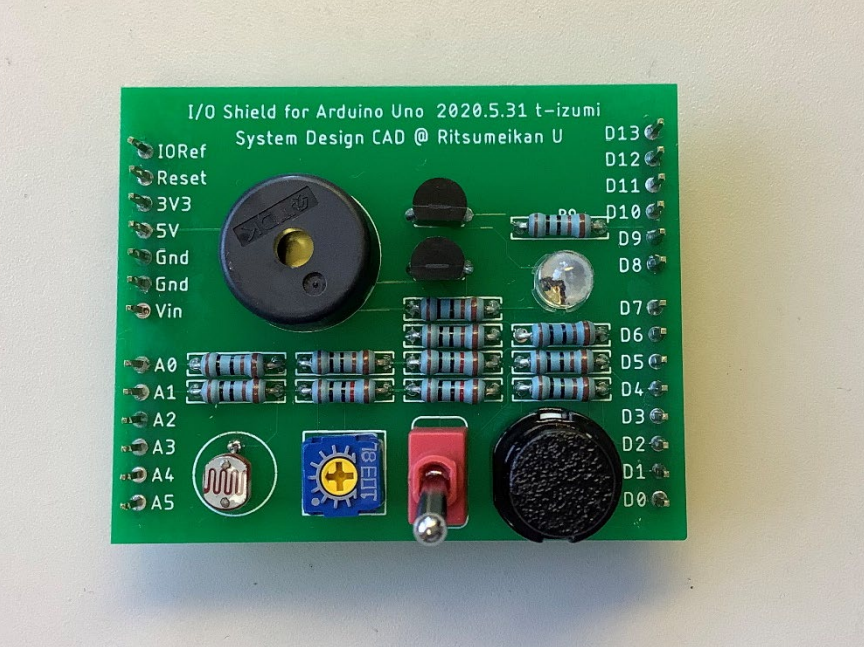

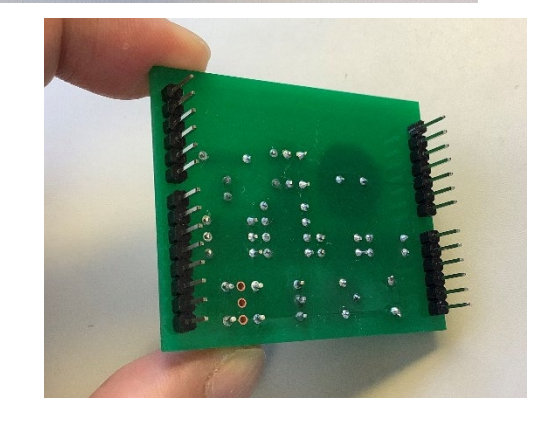

2022/4/14 講義資料:システム設計CAD@電情.立命 … 無断複製・転載を禁ず 7

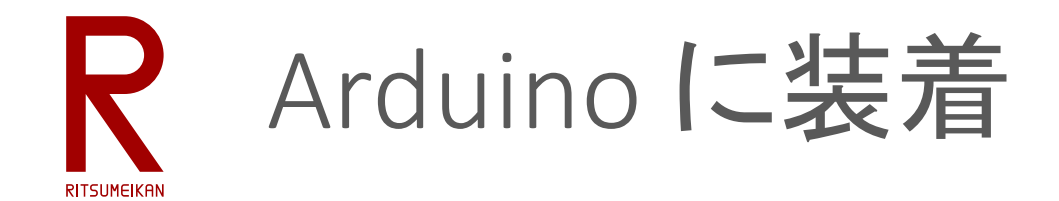

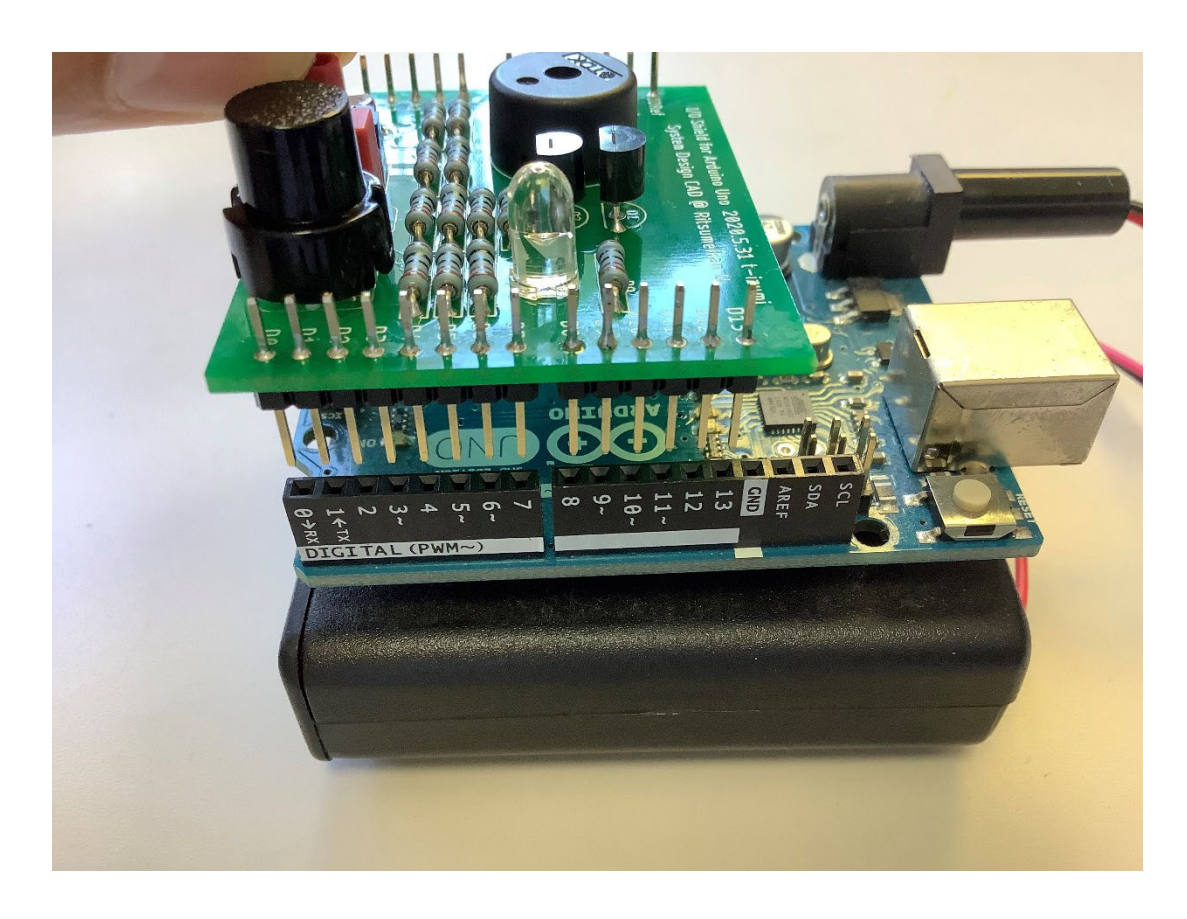

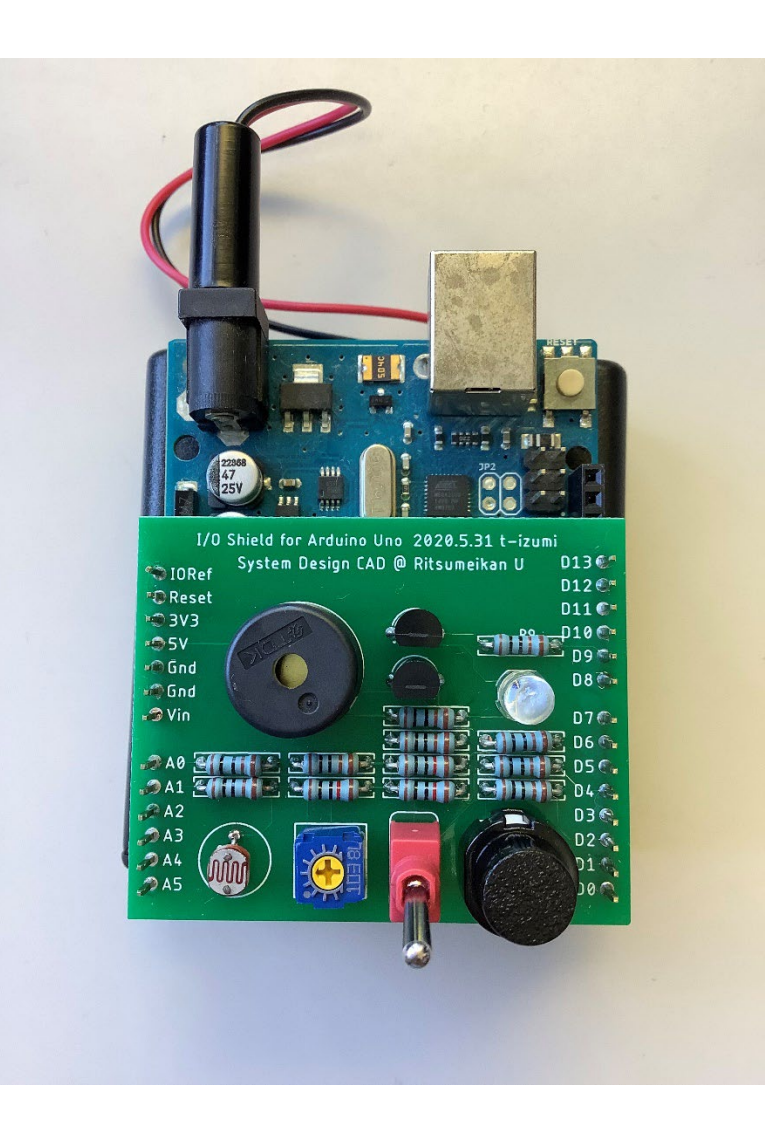

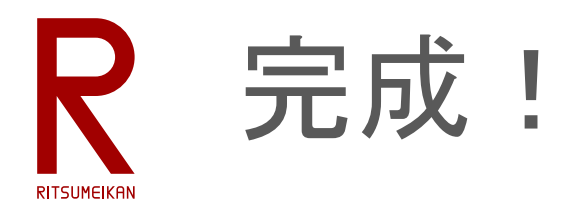

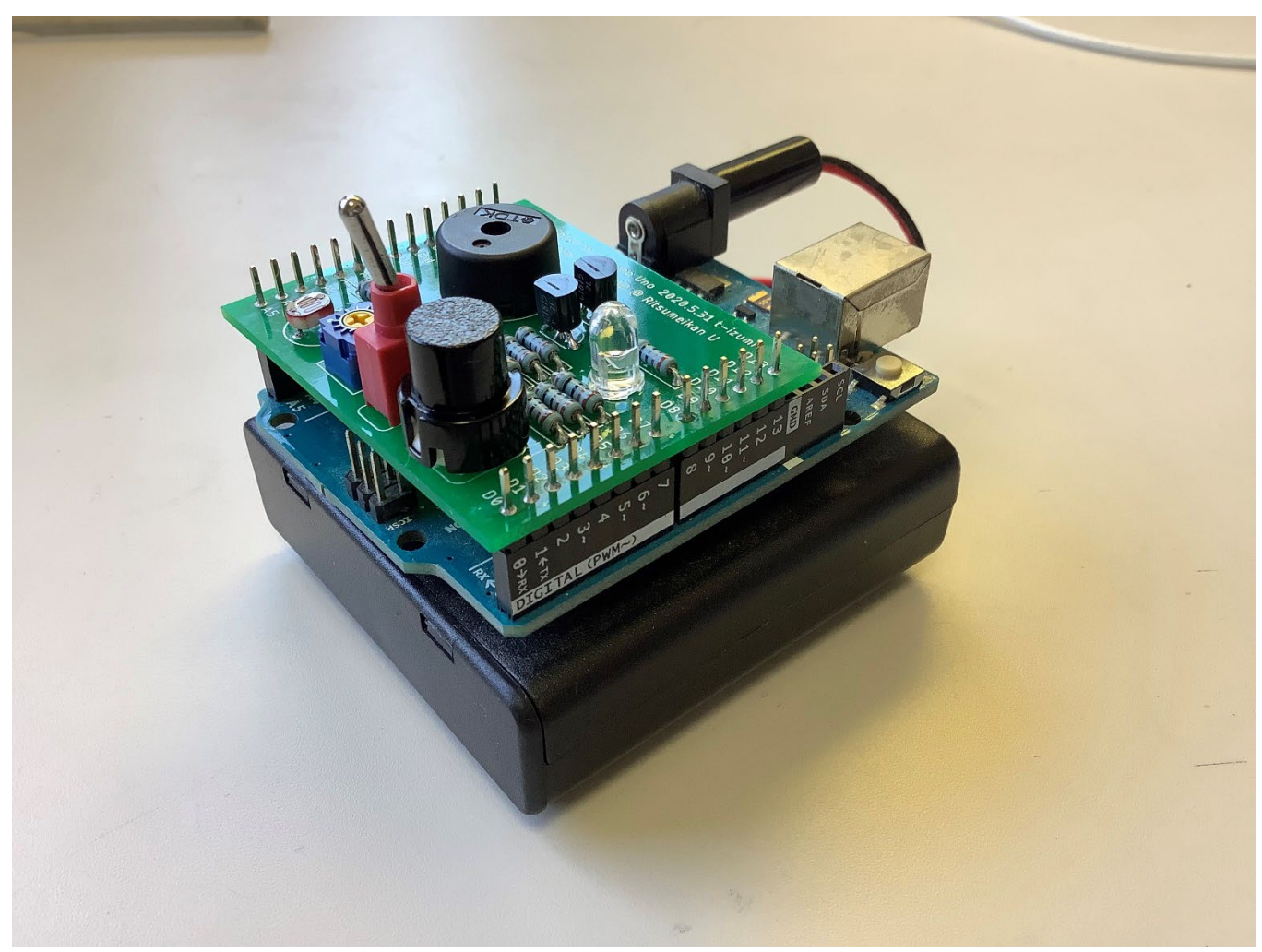

## 例題 人を感知してメロディをながす

- 作成したシールドを活用して、例えばこんなものを作ってみよう
- 人の通過を感知して通知音を鳴らす
- 光センサで検知
- CdSのADC値に変化があったら通知音
- 感度(反応する変化量の閾値)はVolで調節
- 人の通過を示す音を鳴らす

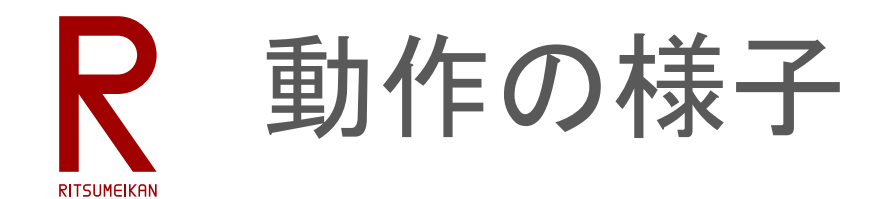

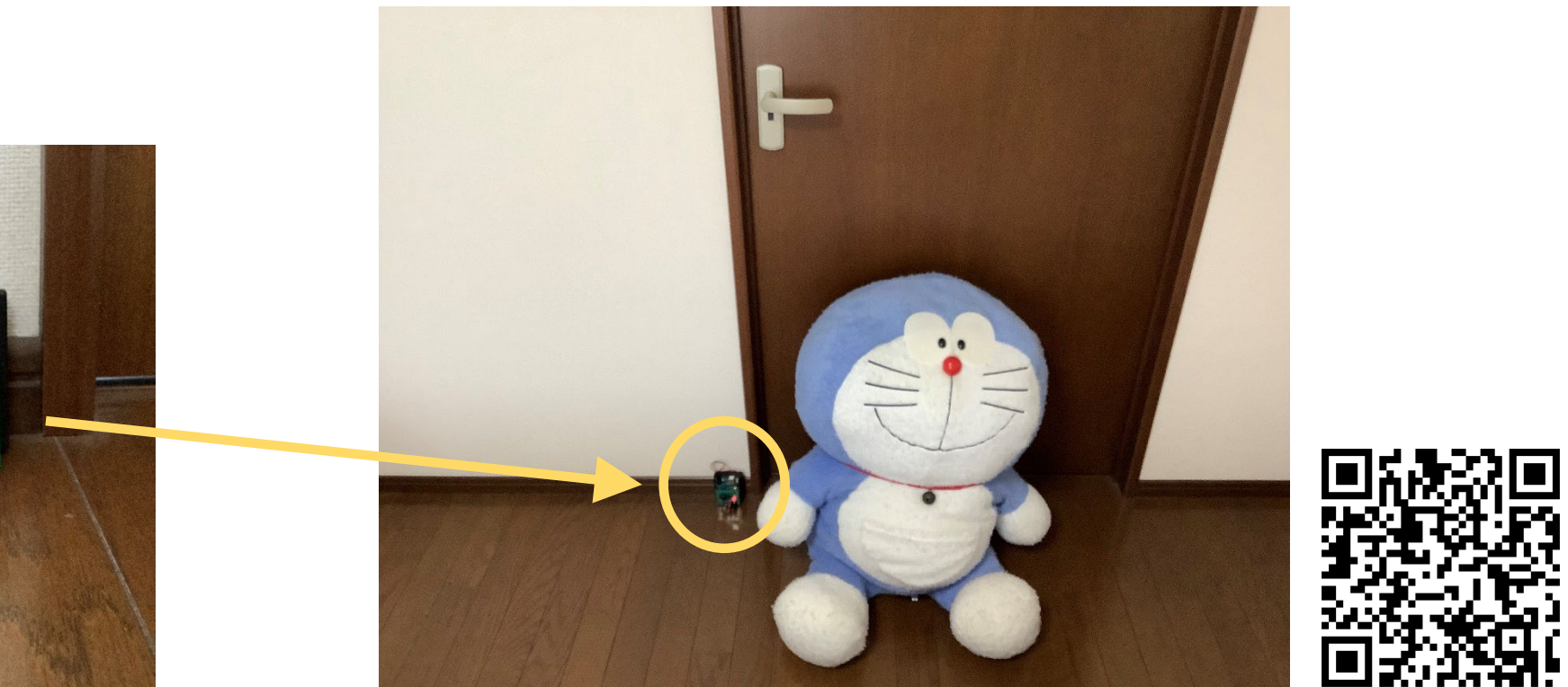

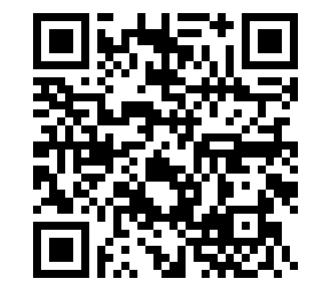

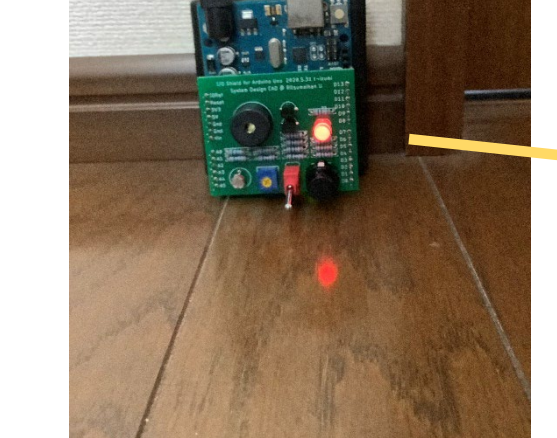

<http://www.ritsumei.ac.jp/se/re/izumilab/lecture/21cad/sensormelody1.mp4> <http://www.ritsumei.ac.jp/se/re/izumilab/lecture/21cad/sensormelody2.mp4>

2022/4/14 さんには、おかないのは、のいいに、講義資料:システム設計CAD@電情.立命 ... 無断複製・転載を禁ず にっぽん 11 はらない 11